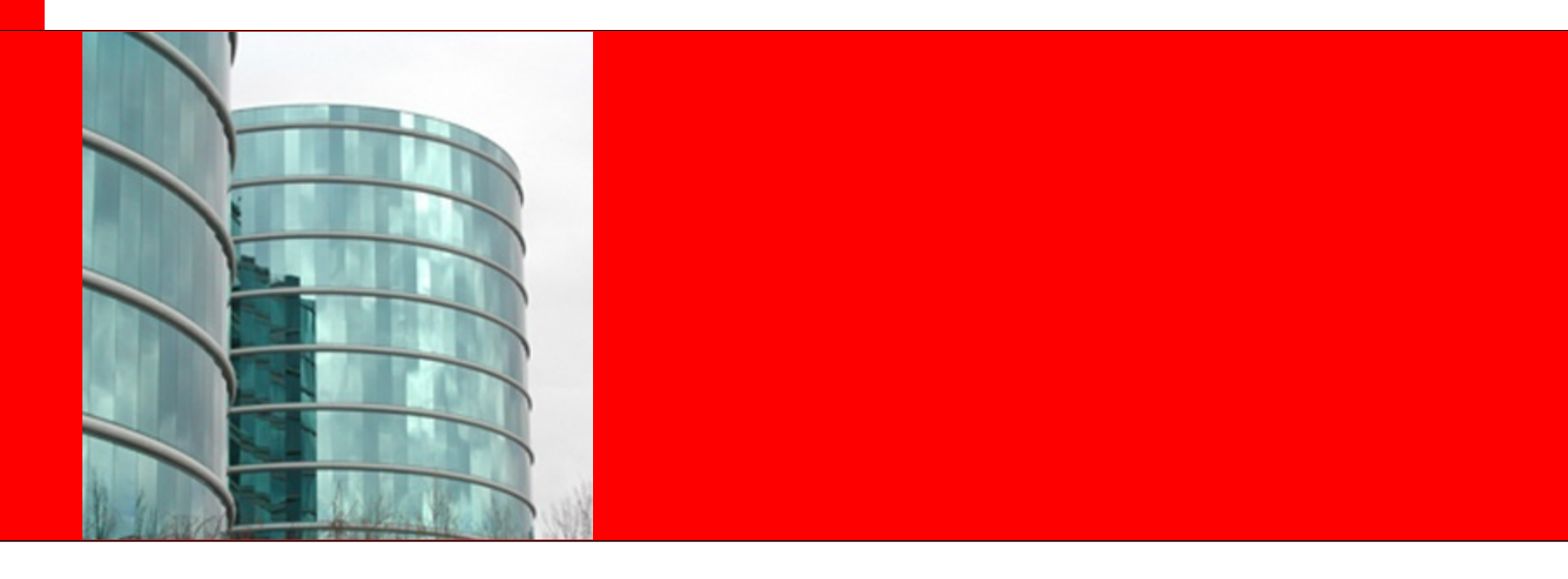

### ORACLE® **Results of a Customer POC SAP on Exadata**

- *Slide Set for Architects -*

**Martin Roselieb Gerald Schreyer**

**Oracle Solution Center for SAP Competency, Walldorf**

ORACLE<sup>®</sup>

# **Agenda**

- Account Situation
- Rules For POC
- POC Preparation & Execution
- Results & Achievements
	- Volume tests
	- Demo on High-Availability Features
	- Lessons Learned / Conclusion
- Discussion

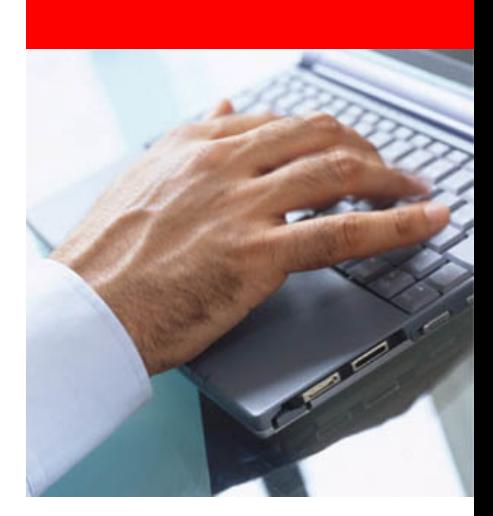

## **Account**

### Customer's Business

- B-2-B retailer for stationeries and office supplies
- operates in 30+ countries
- 30% growth expected within next 4 years

### Oracle footprint

- most of centralized SAP applications are running on Sun hardware
- Oracle as the incumbent database vendor
- some IBM footprint: Websphere, Cognos, few IBM servers

Renewal of entire IT infrastructure is considered

→ Strategic IT vendor selection process has started ...

# **Decision For POC**

*Respond to a POC which IBM did in Nov 2010*

Goals:

- Expose customer's business-critical "real" SAP workload to an Exadata environment
- Demonstrate significant throughput increase
- Show how Oracle technology can help to minimize the impact of hard-/software failures for the business

Conditions:

- No "Lab" tuning; all improvements should be as well achievable by customer's staff for their productive systems
- Measure performance "as-it-is" with a standard Exadata database setup
- Exadata for SAP is not generally available yet
- Exadata only for SAP Unicode systems

# **Conducting the POC**

Preparation (3 weeks):

- Decision taking on volume test cases:
	- Simulation of online users in a web shop
	- Batch job net for invoicing
- Installation of the entire IT infrastructure for SAP
- Loading production database from tape
- 5 TB DB migration from Oracle 10.2 (SPARC) via Oracle 11.2 (x86/Linux) into an Exadata ASM/RAC environment
- Migrating parts of the application from Websphere to Weblogic

### POC Execution (1 week):

- on-site at OSC Benchmark Center in Linlithgow, U.K.
- load injection (Loadrunner, Control-M) from customer's site requiring customer's involvement

# **Hardware Used - \*) Architecture for SAP Workloads**

\*) without servers for staging, load generation and the application tier for JAVA web shop

5 x Sun Blade 6270 M2 (each 2 x Intel Xeon x5680, 3.3 Ghz) running Solaris 10 x86 31080 SAPS each Equivalent to 155.400 SAPS

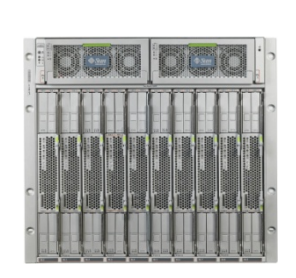

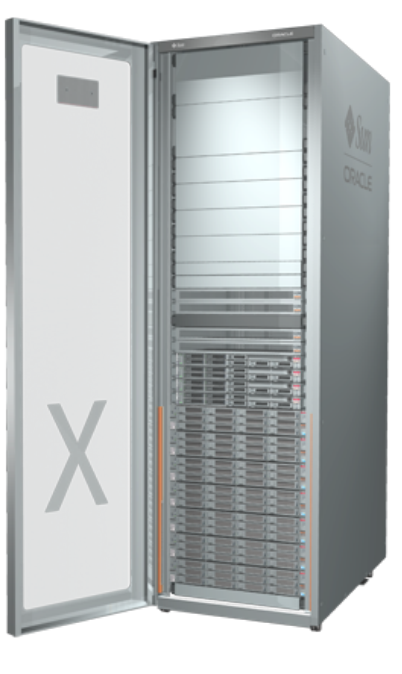

Exadata Database Machine Half Rack X2-2 With high Performance Disks 4 database nodes (28815 SAPS each : Total 115.000 SAPS 7 storage cell nodes

Industry-standard hardware running Enterprise-class OS for application tier

Database for high throughput & availability "out-of-the-box"

# **Migration Steps – How come from A to B ?**

Restore database and upgrade to 11.2

- Restore from tape to M8000 (SPARC) 0
- Upgrade Oracle software and database to 11.2 3

Copy database files and convert endianess

- Use RMAN for copying and converting endianess on the fly 0
- Increase Parallelisation degree until storage saturates ۰
- Use relocatable-tablespace feature Ø.
- Structural export (no data) Ø.

Create 4-Node RAC DB on exadata

- Graphical tool available easy to understand. You cannot fail 0
- Maintain logfiles and REDO tablespace ۰ Copy files into Exadata- Preparation

NFS-Export the source filesystem and mount into Exadata

# **Migration Steps – How come from A to B ?**

Copy database files into Exadata ASM

- Copy into ASM using RMAN
- 8 Choose high parallelisation degree
- Create users  $\bullet$
- Import structural information 3
- Create statistics  $\bullet$

Time requirements

Total runtime : 28 hours – can be further reduced ۰ Result

- 5,7 TB database migrated incl. Endianess conversion
- Identical copy. No optimisation of database files S
- Identical DB quality S
- Transparent for SAP S

# **Migration Steps – How come from A to B ?**

Required knowledge for migration

- "black-box" approach. You do not need to kwow the details
- No SAP migration certificate required Ø
- No real RAC experience required, just basic know how Ø
- DB creation via graphical tool. Simple and easy S Cookbook
- Whitepaper available for a step-by-step explanation
- Everybody can have it / Everybody can do it S

**Alternative** 

- You can do it by standard SAP migration …
- Online migration with Triple-O, downtime < 15 min. #1508271 S
- Offline migration with O2O (up to 1 TB/h)٥

# **Results Volume Testing - Batch**

Invoicing of sales subsidiaries:

- job net starts 900+ batch jobs
- varying amount of jobs running in parallel (1 to 130)

### Runtimes:

j

- 11h 30min on customer's current environment  $\bullet$
- 7h 20min using our "staging" database on Linux S (fast x86 server hardware, single-instance DB)
- 3h 45min on Exadata. Two active nodes of a Half-Rack Exadata had only been utilized to 25%.

New environment reduced runtime to one third with a lot of spare capacity

## **CPU Utilization**

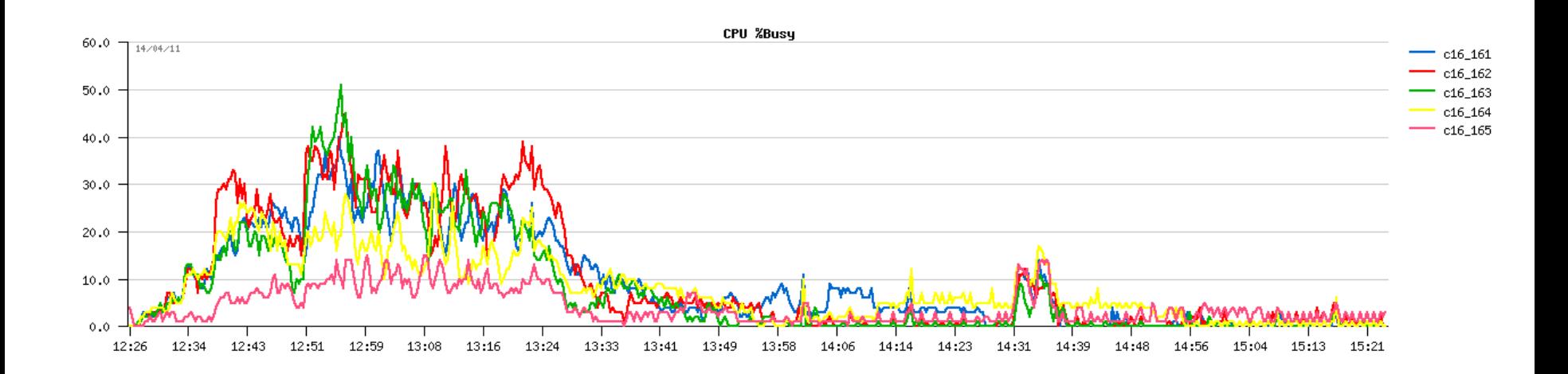

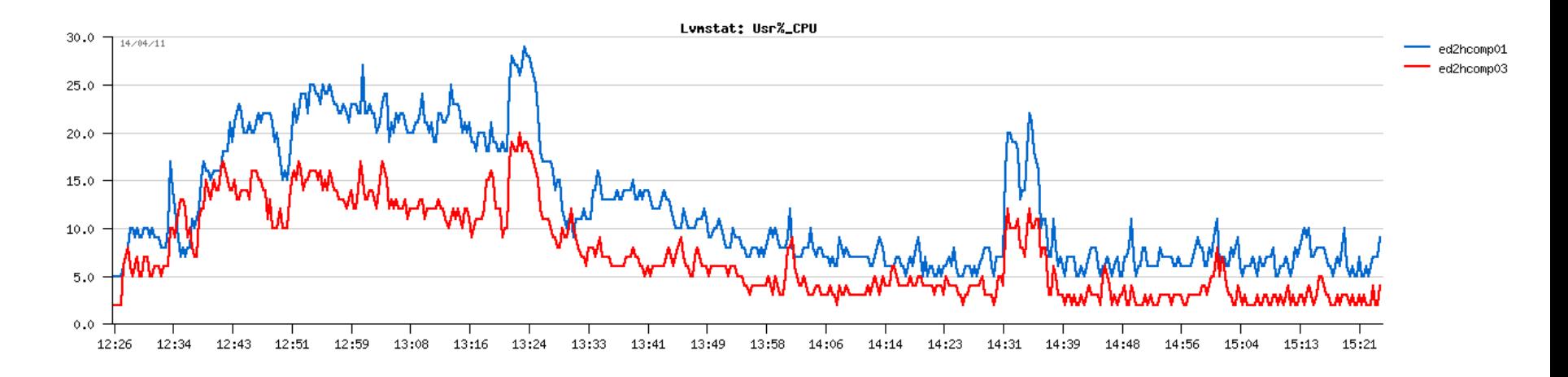

# **Results Volume Testing - Number of Online Users**

Simulation of online orders entered in a web shop:

- Runs with various parameters (#users, thinktime, #RAC nodes)
- After an initial throughput was achieved, scalability bottlenecks 0 within the SAP application had been identified and eliminated

### Throughput:

- one node RAC: 7,500 users with 4s thinktime: => ~1s response time and 66% CPU utilization (one node)
- four node RAC: 6,000 users with 4s thinktime: => ~0.9s response time and 16% CPU utilization (all nodes)

We over-achieved the goal of 2,500 users. Customer got confidence that the current infrastructure can serve up to 25,000 "real" web shop users

## **Results Volume Testing - Number of Online Users Extrapolated**

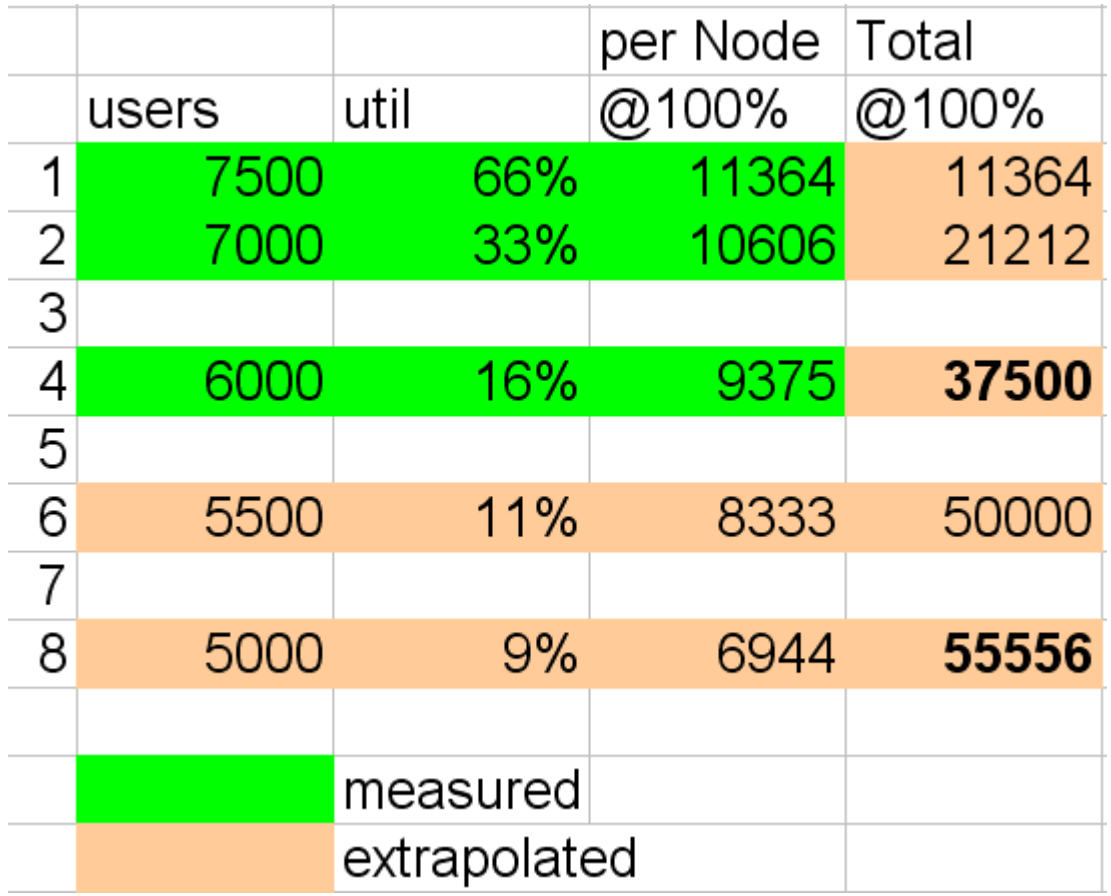

## **CPU Utilization**

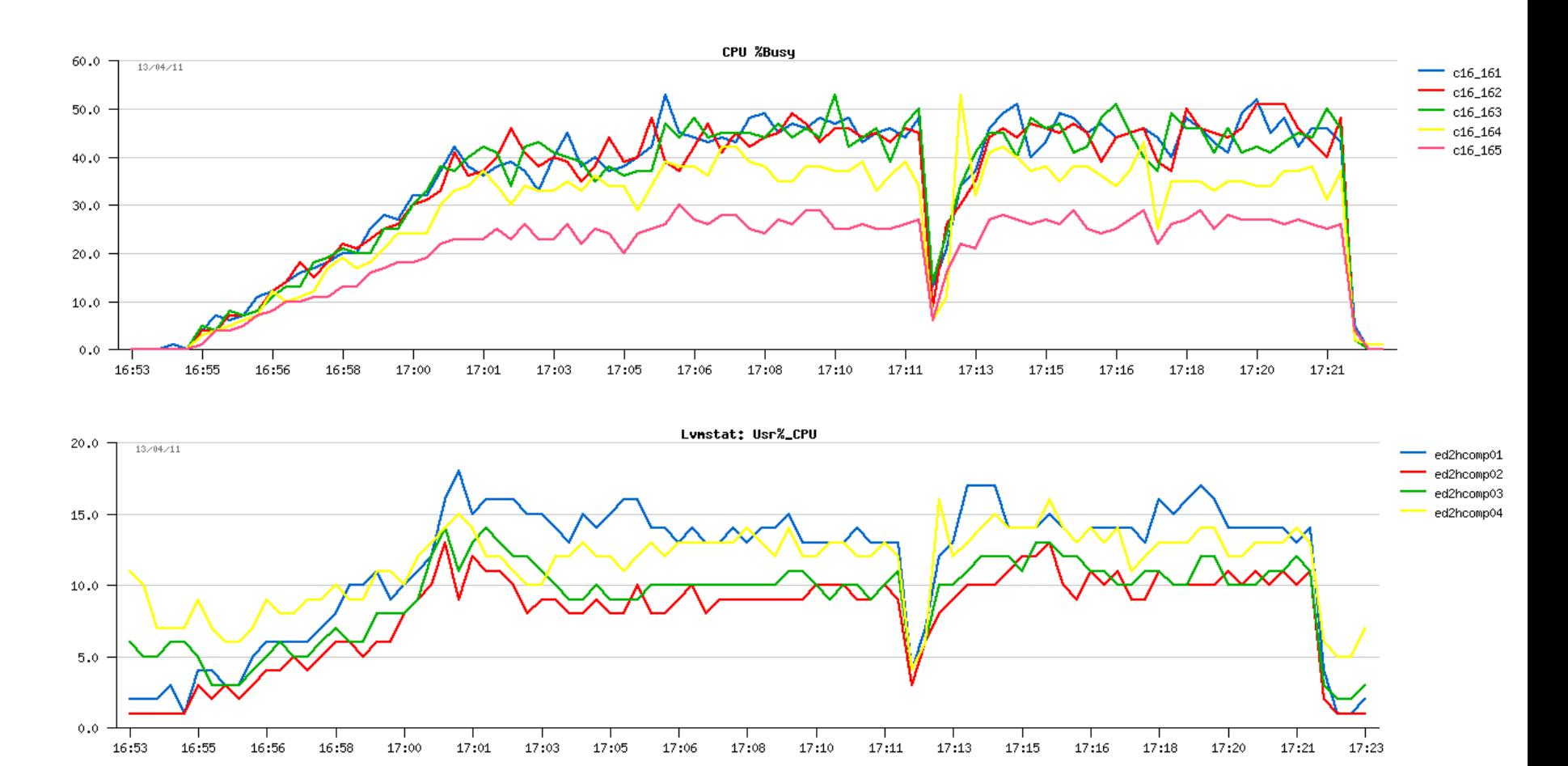

## **Some Workload Characteristics**

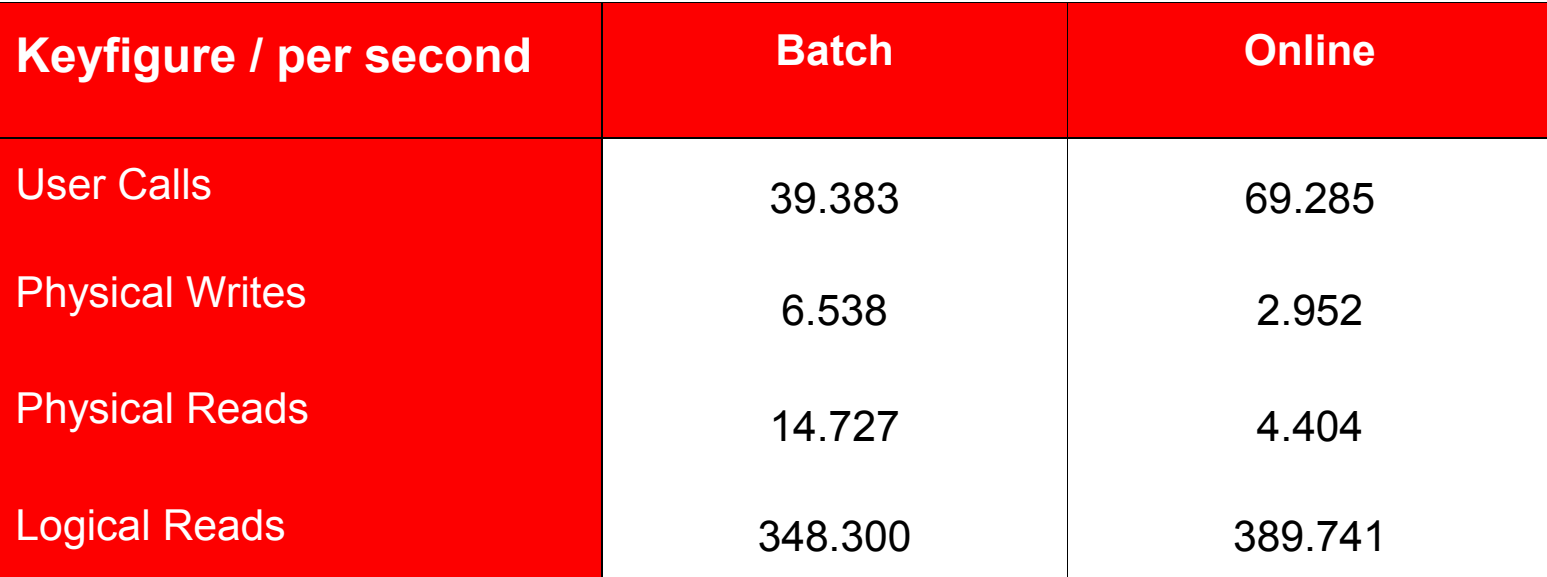

# **Demo of High-Availability Features**

Shutting down RAC nodes during SAP operations

- Showcasing the automatic reconnect from SAP application ۰ servers to RAC database nodes (TAF)
- Significant reduction of unplanned downtimes compared to a traditional server cluster with the need for a subsequent instance recovery

### SAP Replicated Enqueue with Sun Cluster

i<br>I

Demonstrating a solution which ensures continuous operation G even in the case when losing the central SAP lock table held in main memory

## **Simulating Crashes from DB Nodes**

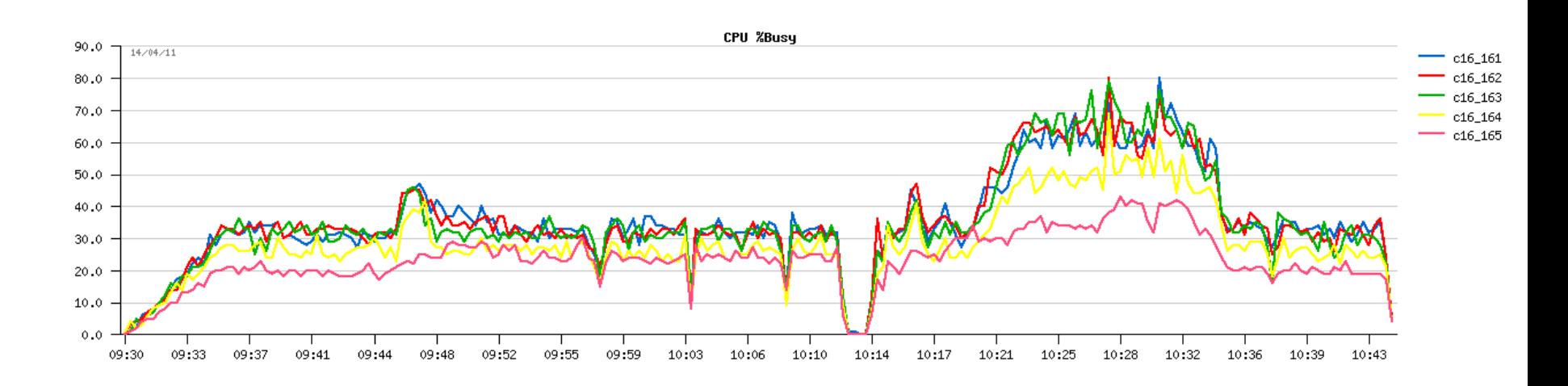

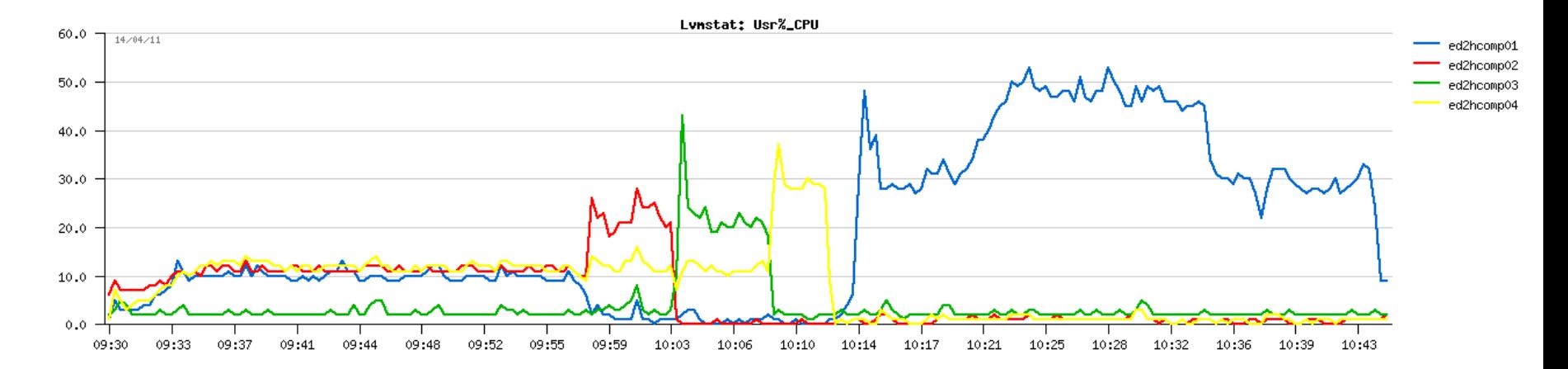

## **Lessons Learned**

Exadata provides better performance "out-of-the-box"

- you see instant performance benefits
- no Exadata- or DB specific tweaking/optimization was needed  $\bullet$
- however, effect of new technology should be considered as well ۰ when making comparisons (e.g. faster CPUs on app server side)

#### We were not able to saturate Exadata

- no bottlenecks in the hardware/infrastructure were seen ۰
- throughput was limited by contention within the application: Ø.
	- assignment of unique document numbers for new postings (SAP)
	- hot spot "inserts at the end of the tables (ascending primary key)
	- ➔ **in order to achieve even higher throughput numbers and to take full advantage of Exadata you need to resolve these bottlenecks**

### **Lessons Learned - cont.**

User I/O is no more the major wait event

".cell single block physical read" (corresponds to "db file  $\bullet$ sequential read" in non-Exadata environments) is very fast (< 1msec)

No RAC "Penality" have been observed

Almost same throughput numbers in 1-2-4-node configurations O

Collecting DB workload & utilization data for sizing

- During test runs AWR reports have been captured along with 3 Exadata utilization data
- Load profile can now be compared with DB workload from other 0 Exadata prospects
- This should allow estimates for Exadata sizing ۰

### **Lessons Learned - cont.**

No Smart Scans in these workloads

although activated, Smart Scanning did not happen: 0 Well-tuned SQLs with unique index access; little cursor processing with few rows fetches

### **Discussion**